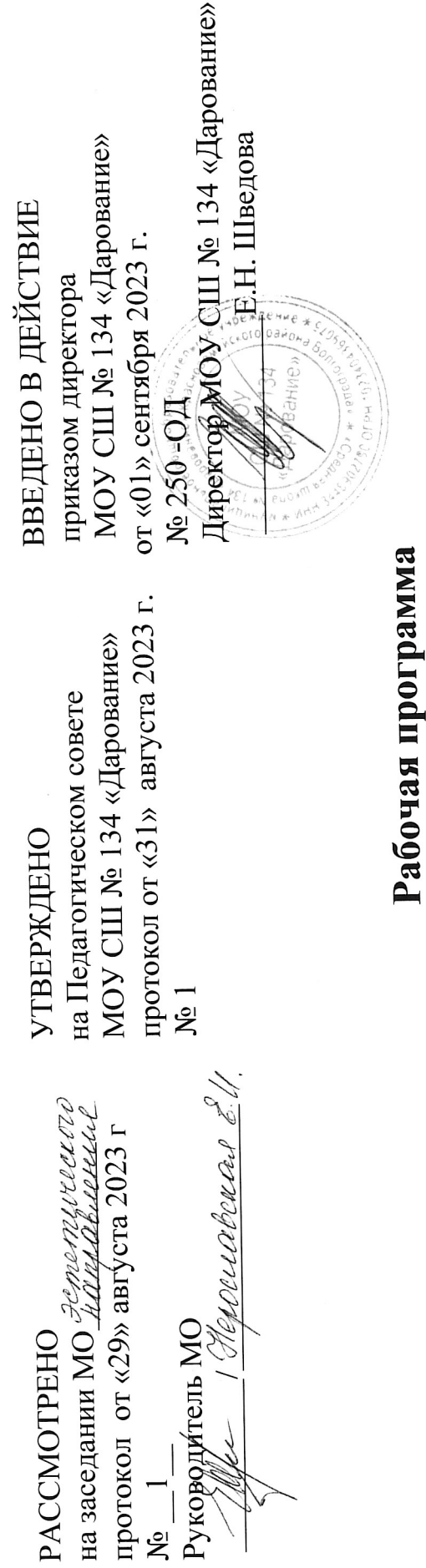

ДОКУМЕНТ ПОДПИСАН ЭЛЕКТРОННОЙ ПОДПИСЬЮ

Сертификат: 3FB600B840C70523691928486CFAC109 рима... ... – - - -<br>пец: Шведова Елена Николаевна<br>зителен: с 18.05.2023 до 10.08.2024

> на 2023-2024 учебный год  $\hat{\mathbf{z}}$ учебного предмета « Технология  $(300Bh 8)$ 8 классы

Шишканова Ольга Владимировна, учитель технологии Учитель-составитель программы:

Квалификационная категория: первая

Волгоград, 2023

# ПОЯСНИТЕЛЬНАЯ ЗАПИСКА.

## **Особенности рабочей программы.**

Рабочая программа по технологии для 8 класса составлена на основе: Федеральный государственный образовательный стандарт основного общего образования (приказ Министерства образования и науки Российской Федерации от 17.12.2010 №1897 «Об утверждении федерального государственного образовательного стандарта основного общего образования»).

Примерная основная образовательная программа основного общего образования, одобренная решением ФУМО по общему образованию от 08.04.2015, протокол № 1/15.

Основная образовательная программа основного общего образования МОУ СШ № 134 «Дарование» (приказ от 24.04 2015 г. № 89 – ОД).

Рабочая программа по технологии для **8 класса** к учебнику: Симоненко В.Д., А.А. Электров, Б.А.Гончаров. Технология: 8 класс: учебник для учащихся общеобразовательных организаций. М.: Вентана-Граф, 2019.

## **Сроки реализации рабочей программы**

На изучение предмета отводится 1 ч в неделю, итого 34 ч за учебный год.

## **Планируемые результаты освоения курса в соответствии с требованиями ФГОС ООО**

### **Выпускник получит возможность научиться:**

Рассчитать и спланировать семейный бюджет, грамотно и безопасно пользоваться бытовыми и осветительными электроприборами, выполнять простейший сантехнический ремонт и т.д.

## **Формирование технологической культуры и проектнотехнологического мышления обучающихся**

Выпускник научится:

формировать представления и навыки, необходимые в повседневной жизни каждому современному человеку;

следовать технологии, в том числе в процессе изготовления субъективно нового продукта;

оценивать условия применимости технологии в том числе с позиций экологической защищенности;

прогнозировать по известной технологии выходы (характеристики продукта) в зависимости от изменения входов / параметров / ресурсов, проверяет прогнозы опытно-экспериментальным путем, в том числе самостоятельно планируя такого рода эксперименты;

в зависимости от ситуации оптимизировать базовые технологии (затратность – качество), проводит анализ альтернативных ресурсов, соединяет в единый план несколько технологий без их видоизменения для получения сложносоставного материального или информационного продукта;

проводить оценку и испытание полученного продукта;

проводить анализ потребностей в тех или иных материальных или информационных продуктах;

описывать технологическое решение с помощью текста, рисунков, графического изображения;

анализировать возможные технологические решения, определять их достоинства и недостатки в контексте заданной ситуации;

проводить и анализировать разработку и / или реализацию прикладных проектов, предполагающих:

изготовление материального продукта на основе технологической документации с применением элементарных (не требующих регулирования) и сложных (требующих регулирования / настройки) рабочих инструментов / технологического оборудования;

определение характеристик и разработку материального продукта, включая его моделирование в информационной среде (конструкторе);

встраивание созданного информационного продукта в заданную оболочку;

изготовление информационного продукта по заданному алгоритму в заданной оболочке;

проводить и анализировать разработку и / или реализацию технологических проектов, предполагающих:

оптимизацию заданного способа (технологии) получения требующегося материального продукта (после его применения в собственной практике);

разработку (комбинирование, изменение параметров и требований к ресурсам) технологии получения материального и информационного продукта с заданными свойствами;

проводить и анализировать разработку и / или реализацию проектов, предполагающих:

планирование (разработку) материального продукта в соответствии с задачей собственной деятельности (включая моделирование и разработку документации);

планирование (разработку) материального продукта на основе самостоятельно проведенных исследований потребительских интересов;

разработку плана продвижения продукта;

проводить и анализировать конструирование механизмов, простейших роботов, позволяющих решить конкретные задачи (с помощью стандартных простых механизмов, с помощью материального или виртуального конструктора).

## **Выпускник получит возможность научиться:**

выявлять и формулировать проблему, требующую технологического решения;

модифицировать имеющиеся продукты в соответствии с ситуацией / заказом / потребностью / задачей деятельности и в соответствии с их характеристиками разрабатывать технологию на основе базовой технологии.

### **Личностные универсальные учебные действии**

проявление познавательных интересов и активности в данной области предметной технологической деятельности;

мотивация учебной деятельности;

овладение установками, нормами и правилами научной организации умственного и физического труда;

самоопределение в выбранной сфере будущей профессиональной деятельности;

самооценка умственных и физических способностей для труда в различных сферах с позиций будущей социализации;

нравственно-эстетическая ориентация;

реализация творческого потенциала в духовной и предметнопродуктивной деятельности;

развитие готовности к самостоятельным действиям;

развитие трудолюбия и ответственности за качество своей деятельности;

гражданская идентичность (знание о своей этнической принадлежности, освоение национальных ценностей, традиций, культуры, эмоционально положительное принятие своей этнической идентичности);

проявление технико-технологического и экономического мышления при организации своей деятельности;

осознание необходимости общественно-полезного труда как условия безопасной и эффективной социализации;

готовность к рациональному ведению домашнего хозяйства;

экологическое сознание (знание основ здорового образа жизни, здоровьесберегающих технологий, правил поведения в чрезвычайных ситуациях, бережное отношение к природным и хозяйственным ресурсам);

самооценка готовности к предпринимательской деятельности в сфере технического труда.

## **Метапредметные универсальные учебные действия**

### *познавательные УУД:*

алгоритмизированное планирование процесса познавательно-трудовой деятельности;

определение адекватных имеющимся организационным и материальнотехническим условиям способов решения учебной или трудовой задачи на основе заданных алгоритмов;

комбинирование известных алгоритмов технического и технологического творчества в ситуациях, не предполагающих стандартного применения одного из них;

самостоятельная организация и выполнение различных творческих работ по созданию технических изделий;

виртуальное или натуральное моделирование технических объектов и технологических процессов;

поиск новых решений возникшей технической или организационной проблемы;

выявление потребностей; проектирование и создание объектов, имеющих потребительскую стоимость;

диагностика результатов познавательно-трудовой деятельности по принятым критериям и показателям;

осуществление поиска информации с использованием ресурсов библиотек и Интернета;

выбор наиболее эффективных способов решения учебных задач;

соблюдение норм и правил культуры труда в соответствии с технологической культурой производства;

соблюдение норм и правил безопасности познавательно-трудовой деятельности и созидательного труда;

*коммуникативные УУД:*

приведение примеров, подбор аргументов, формулирование выводов по обоснованию технико-технологического и организационного решения; отражение в устной или письменной форме результатов своей деятельности;

согласование и координация совместной познавательно-трудовой деятельности с другими ее участниками;

*регулятивные УУД:*

целеполагание и построение жизненных планов во временной перспективе;

самоорганизация учебной деятельности (целеполагание, планирование, прогнозирование, самоконтроль, самокоррекция, волевая регуляция, рефлексия); саморегуляция;

диагностика результатов познавательно-трудовой деятельности по принятым критериям и показателям;

обоснование путей и средств устранения ошибок или разрешения противоречий в выполняемых технологических процессах.

*Предметные результаты*

*в познавательной сфере:*

осуществление поиска и рациональное использование необходимой информации в области оформления помещения, кулинарии и обработки тканей для проектирования и создания объектов труда;

оценка технологических свойств сырья, материалов и областей их применения;

подбор и применение инструментов, приборов и оборудования в технологических процессах с учетом областей их применения;

владение методами чтения графической информации и способами выполнения чертежа поясного изделия;

владение способами научной организации труда, формами деятельности, соответствующей культуре труда и технологической культуре производства;

применение элементов прикладной экономики при обосновании технологий и проектов;

*в трудовой сфере:*

планирование технологического процесса и процесса труда;

соблюдение норм и правил безопасности труда, пожарной безопасности, правил санитарии и гигиены;

разработка освещения интерьера жилого помещения с использованием светильников разного вида, проектирование размещения в интерьере коллекций, книг; поддержание нормального санитарного состояния помещения с использованием современных бытовых приборов;

работа с кухонным оборудованием, инструментами; планирование технологического процесса и процесса труда при приготовлении блюд из молока, молочных и кисломолочных продуктов, из различных видов теста, при сервировке сладкого стола;

оценка и учет свойств тканей растительного происхождения при выборе модели поясной одежды;

• выполнение на универсальной швейной машине технологических операций с использованием различных приспособлений; • планирование и выполнение технологических операций по снятию мерок, моделированию, раскрою, поузловой обработке поясного изделия;

подбор материалов и инструментов для выполнения вышивки, росписи по ткани;

соблюдение трудовой и технологической дисциплины;

обоснование критериев и показателей качества промежуточных и конечных результатов труда;

выявление допущенных ошибок в процессе труда и обоснование способов их исправления;

документирование результатов труда и проектной деятельности;

расчет себестоимости продукта труда;

примерная экономическая оценка возможной прибыли с учетом сложившейся ситуации на рынке товаров и услуг;

*в мотивационной сфере:*

оценивание способности и готовности к труду в конкретной предметной деятельности;

осознание ответственности за качество результатов труда;

стремление к экономии и бережливости в расходовании времени, материалов, денежных средств и труда;

*в эстетической сфере:*

дизайнерское проектирование изделия или рациональная эстетическая организация работ;

моделирование художественного оформления объекта труда и оптимальное планирование работ;

разработка варианта рекламы выполненного объекта или результата труда;

рациональный выбор рабочего костюма и опрятное содержание рабочей одежды;

*в коммуникативной сфере:*

формирование рабочей группы для выполнения проекта с учетом общности интересов и возможностей будущих членов трудового коллектива;

выбор средств знаковых систем и средств для кодирования и оформления информации в процессе коммуникации;

публичная презентация и защита проекта изделия, продукта труда или услуги;

*в физиолого-психологической сфере:*

развитие моторики и координации движений рук при работе с помощью машин и механизмов;

достижение необходимой точности движений при выполнении различных технологических операций;

сочетание образного и логического мышления в процессе проектной деятельности.

## **Содержание учебного курса**

### **Технология ведения домашнего хозяйства (11 ч)**

*Основные теоретические сведения*

Вводное занятие. Инженерные коммуникации в доме. Водопровод и канализация. Потребности семьи. Бюджет семьи. Технология совершения покупок. Технология ведения бизнеса. Инженерные коммуникации в доме. Водопровод. Канализация. Технология ремонта элементов систем водоснабжения и канализации.

*Практические работы*

«Технология ремонта элементов систем водоснабжения и канализации»: разборка и сборка запорных устройств системы водоснабжения со сменными буксами.

# **Электротехника (12 часов)**

*Основные теоретические сведения*

Бытовые электроприборы. Трубчатые электронагревательные элементы. Цифровые приборы. Творческий проект «Дом будущего». Электрический ток и его использование. Электрические цепи. Потребители и источники электроэнергии. «Изучение домашнего электросчетчика в работе». Электрические провода. Монтаж электрической цепи. Электроосветительные приборы. Творческий проект «Разработка плаката по электробезопасности».

## *Практические работы*

Творческий проект «Дом будущего»:выполнение рекламного проспекта проекта. Практическая работа «Разработка плаката по электробезопасности»: определить по параметрам максимальную мощность квартирной электросети.

**Современное производство и профессиональное самоопределение (4 ч)**

### *Основные теоретические сведения*

Сферы производства и разделение труда. Пути освоения профессии. Профессиональное образование и профессиональная карьера. Внутренний мир человека и профессиональное самоопределение.

#### *Практические работы*

Выполнение рекламного проспекта проекта. Пройти тест по профориентации «Личность и профессия».

## **Технология исследовательской и опытнической деятельности (7 ч)**

*Основные теоретические сведения*

Выбор темы и обоснование проекта. Технологический этап выполнения проекта. Аналитический этап выполнения проекта. Создание портфолио. Защита и презентация творческого проекта.

### *Практическая работа*

Запуск творческого проекта: аргументировать и защищать свой выбор, делать эскизы и подбирать материалы для выполнения проекта, пользоваться необходимой литературой, выполнить анализ о проделанной работе.

# **Календарно-тематическое планирование 8 КЛАСС (ИНВАРИАНТНЫЕ + ВАРИАТИВНЫЕ МОДУЛИ «РАСТЕНИЕВОДСТВО», «ЖИВОТНОВОДСТВО»)**

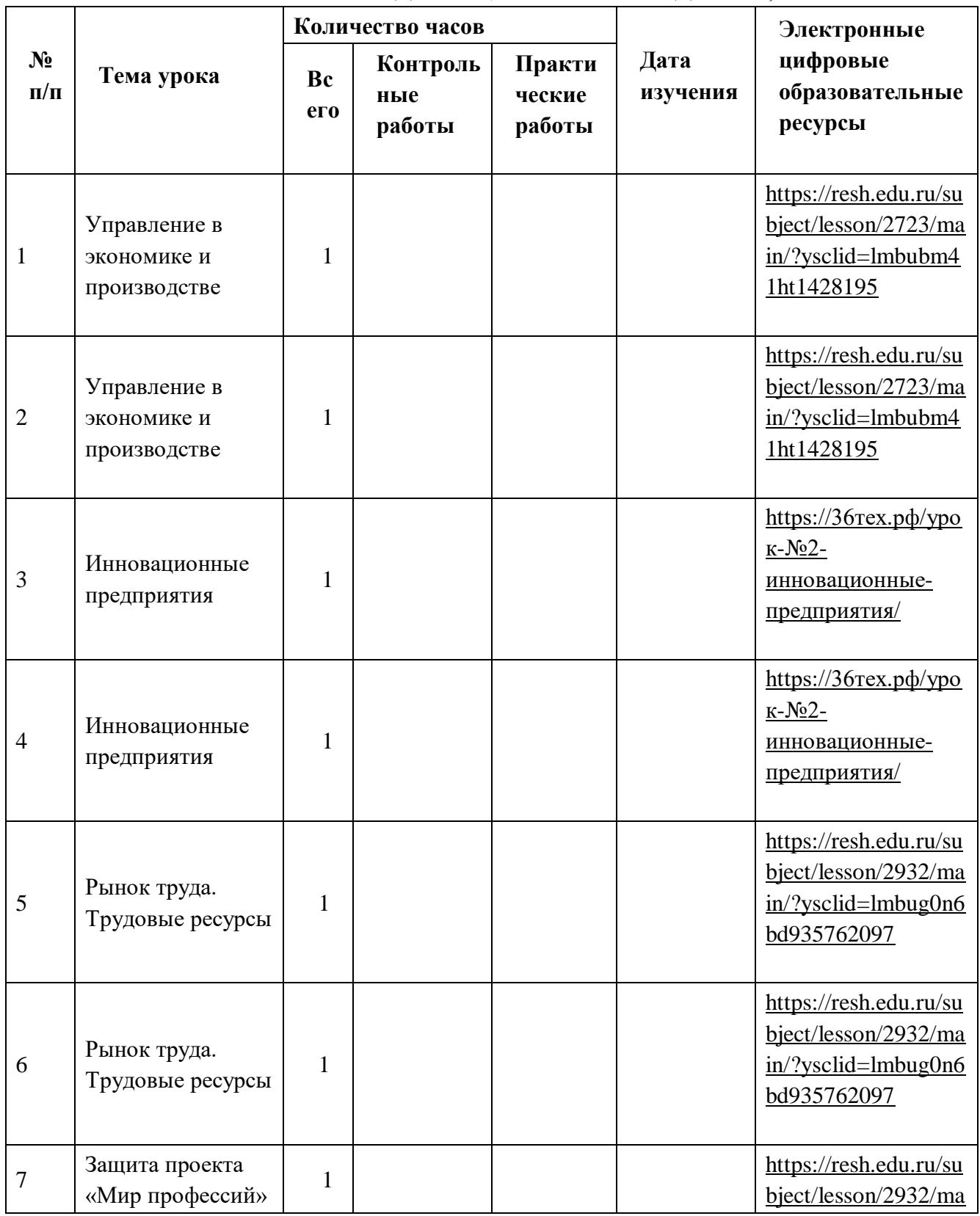

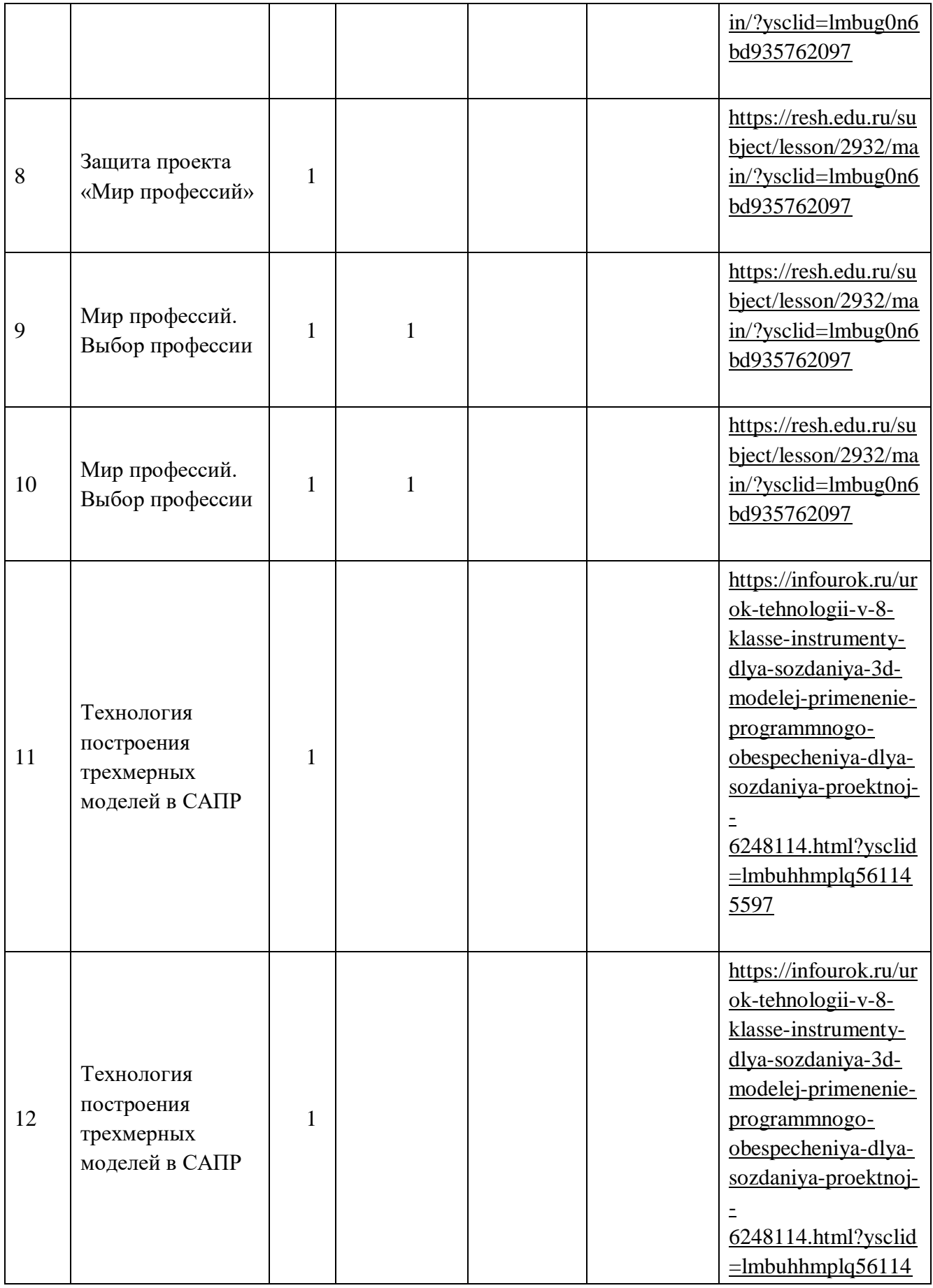

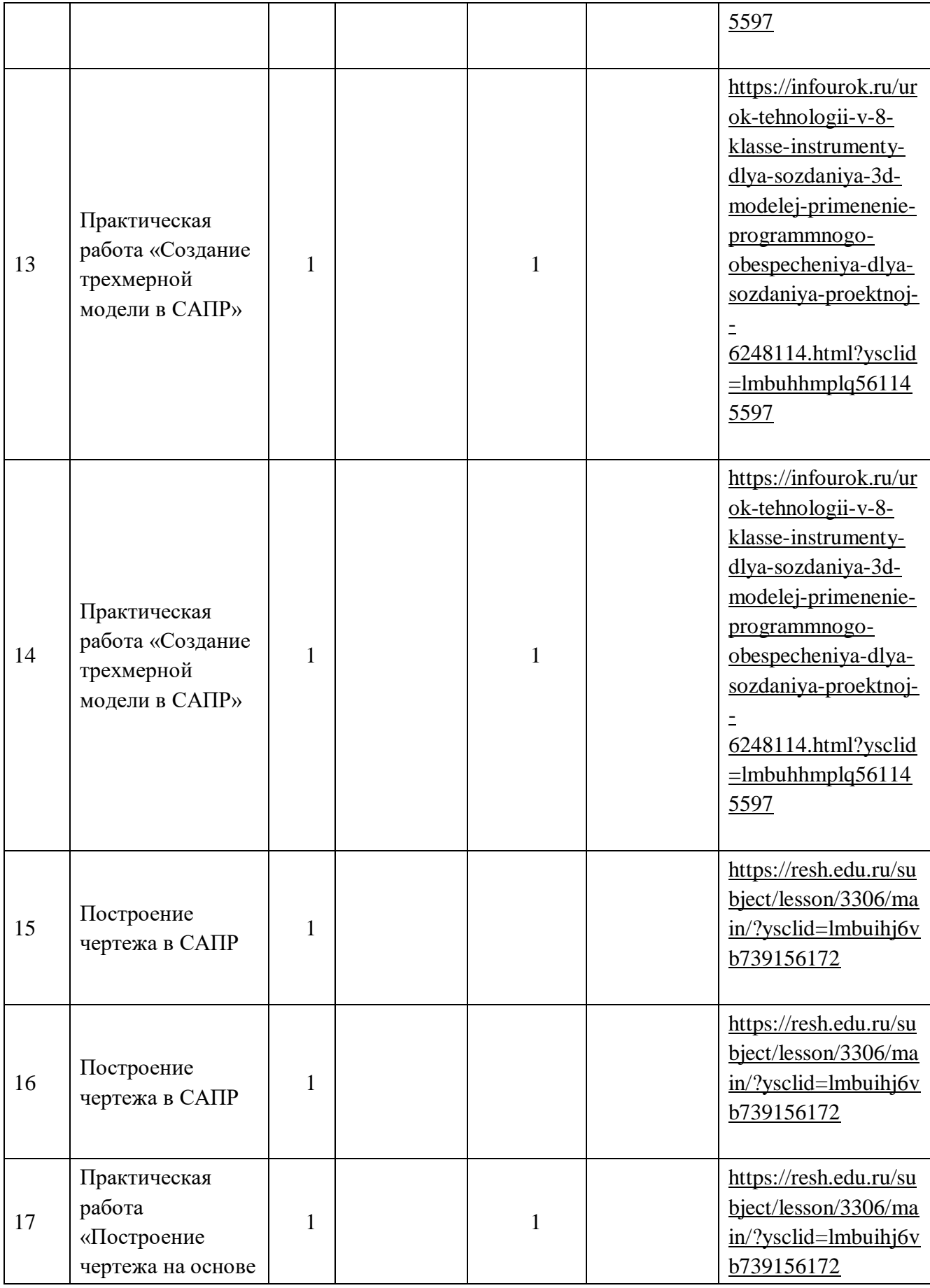

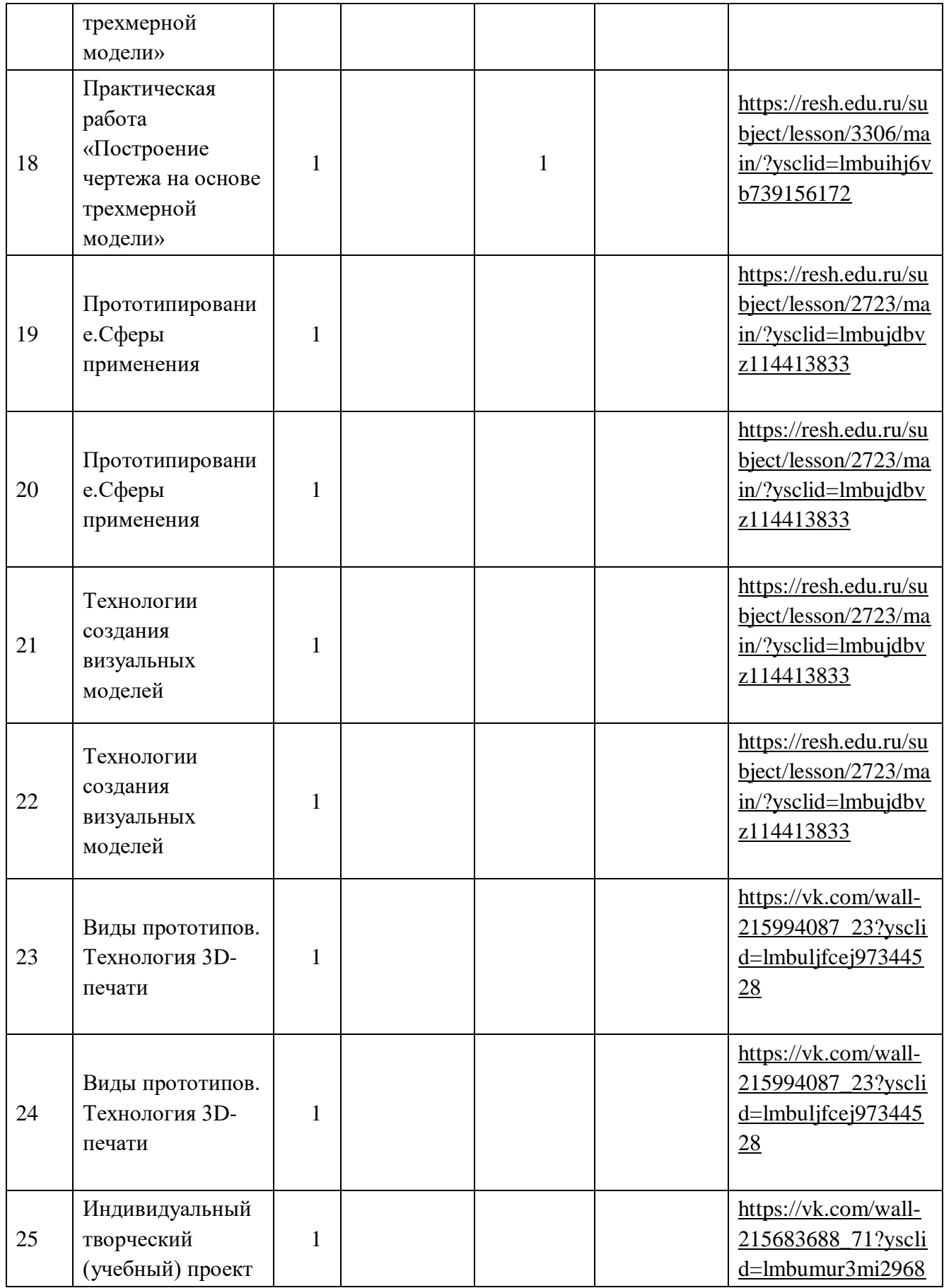

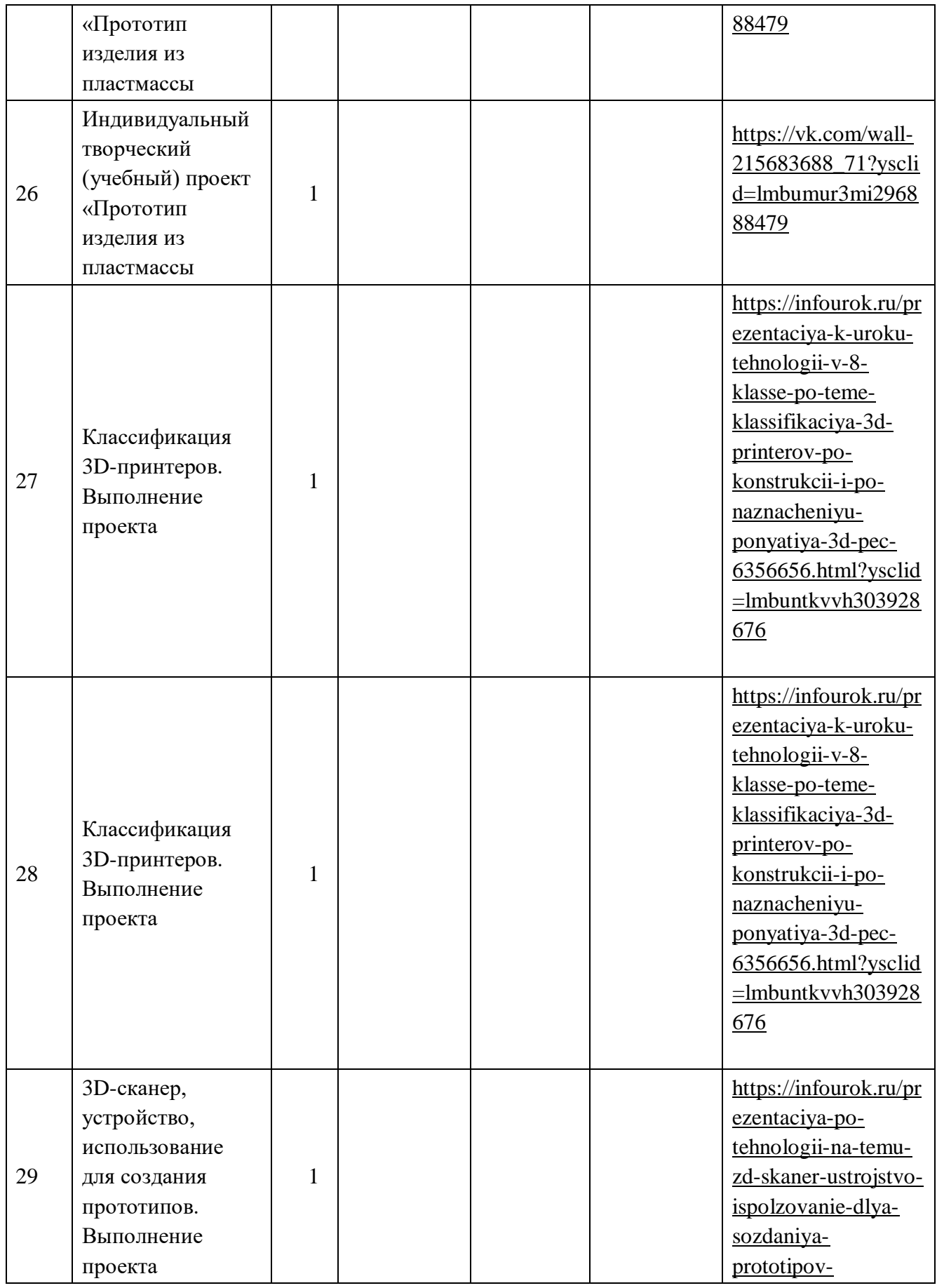

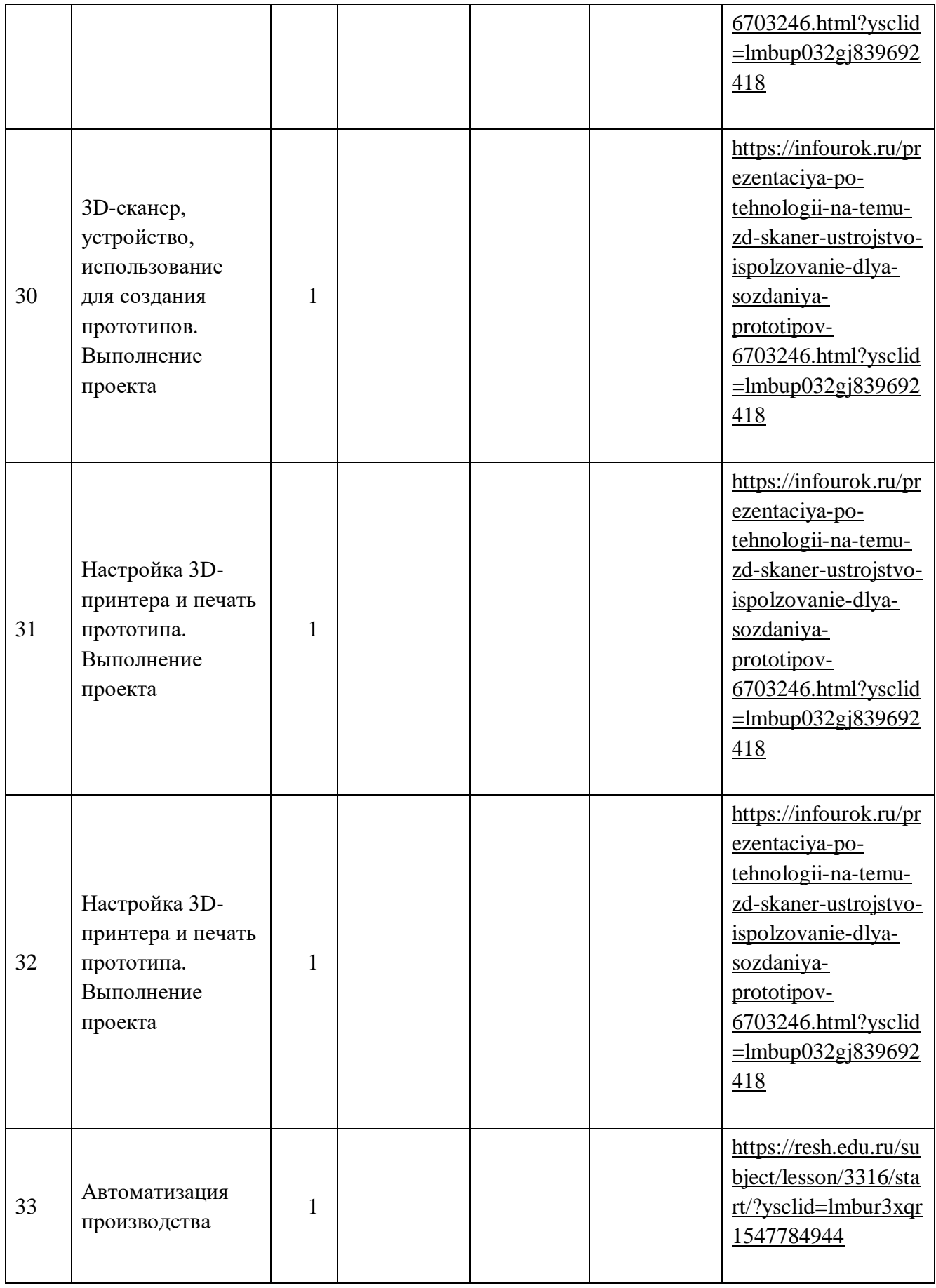

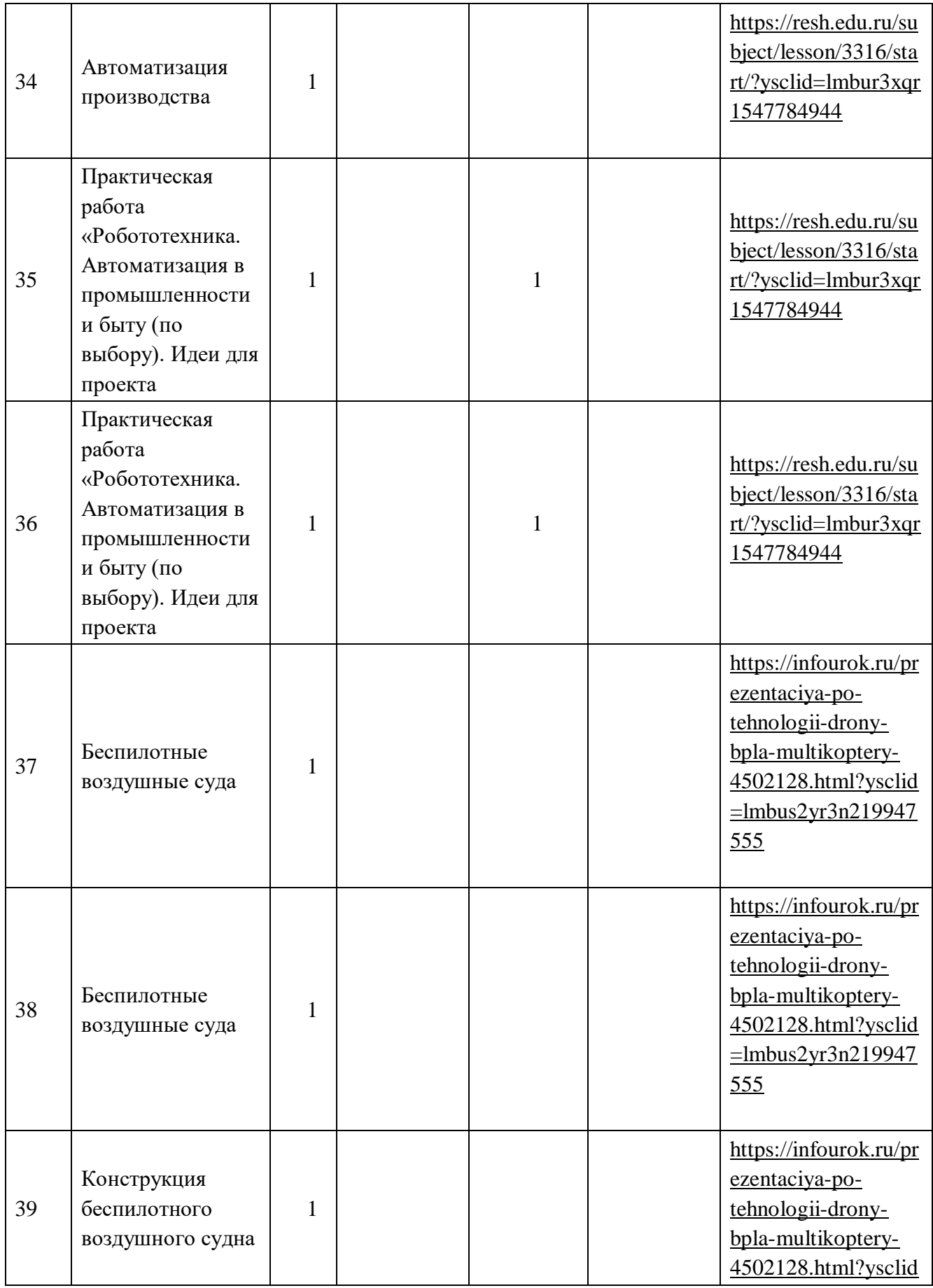

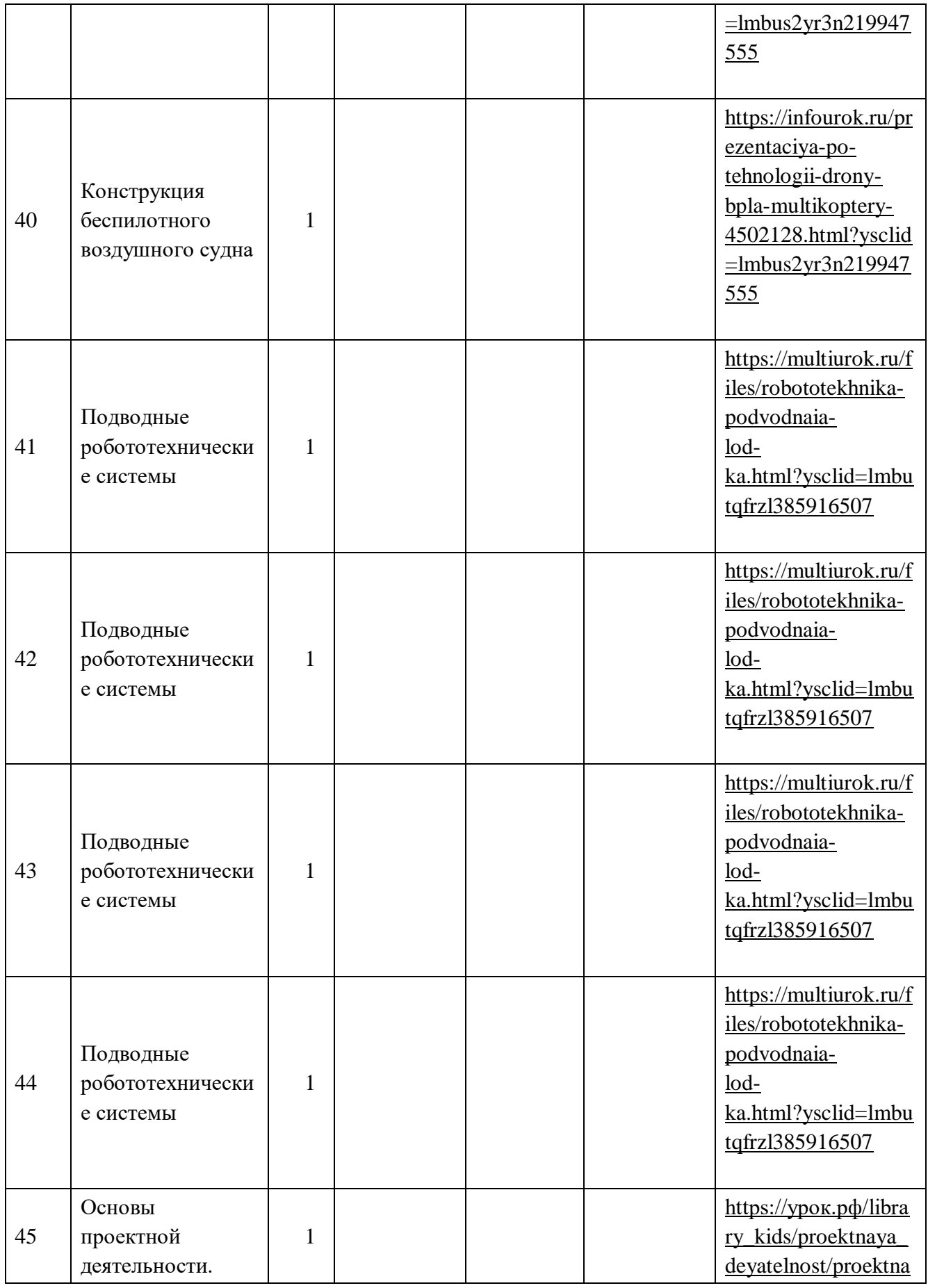

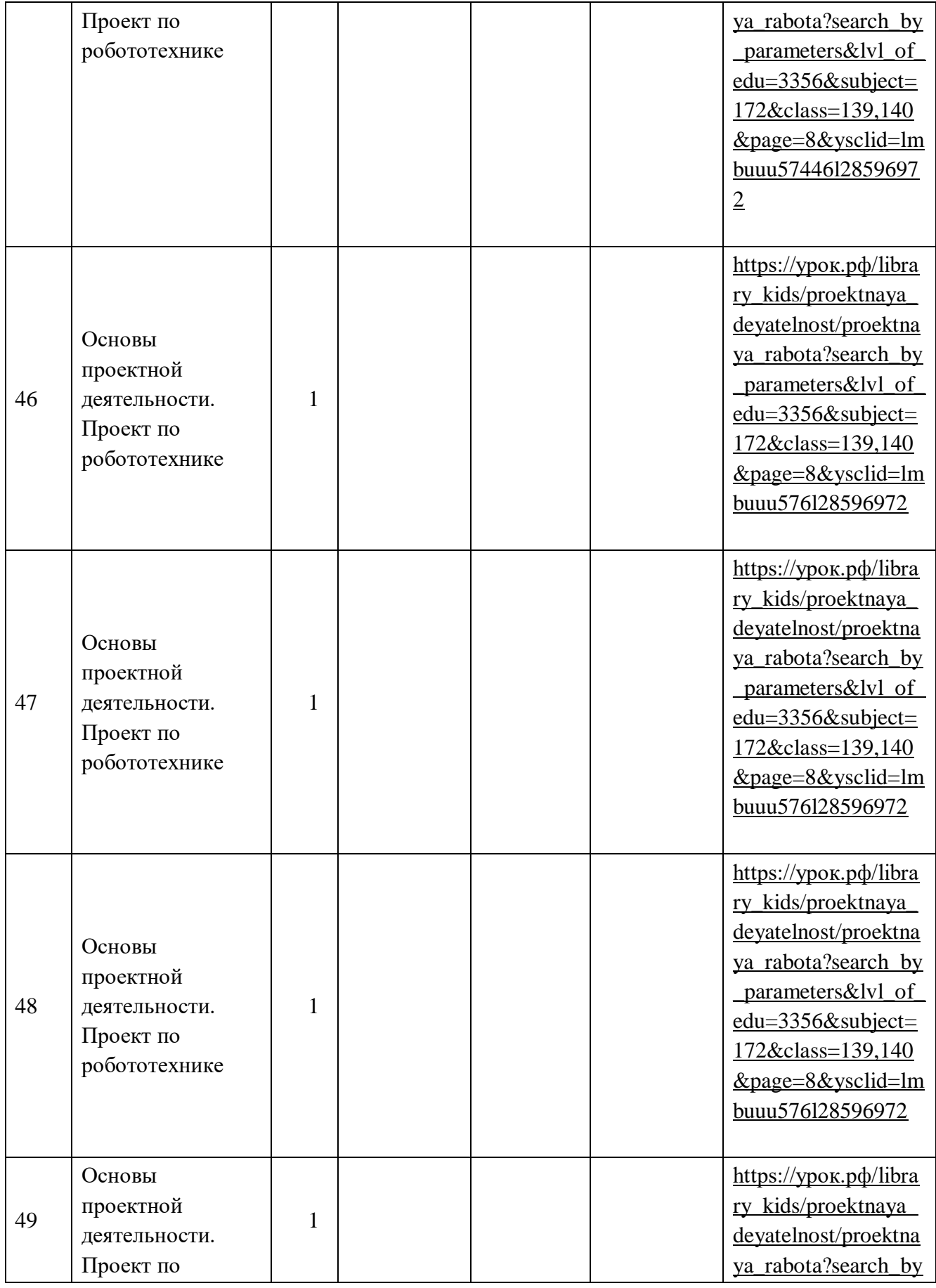

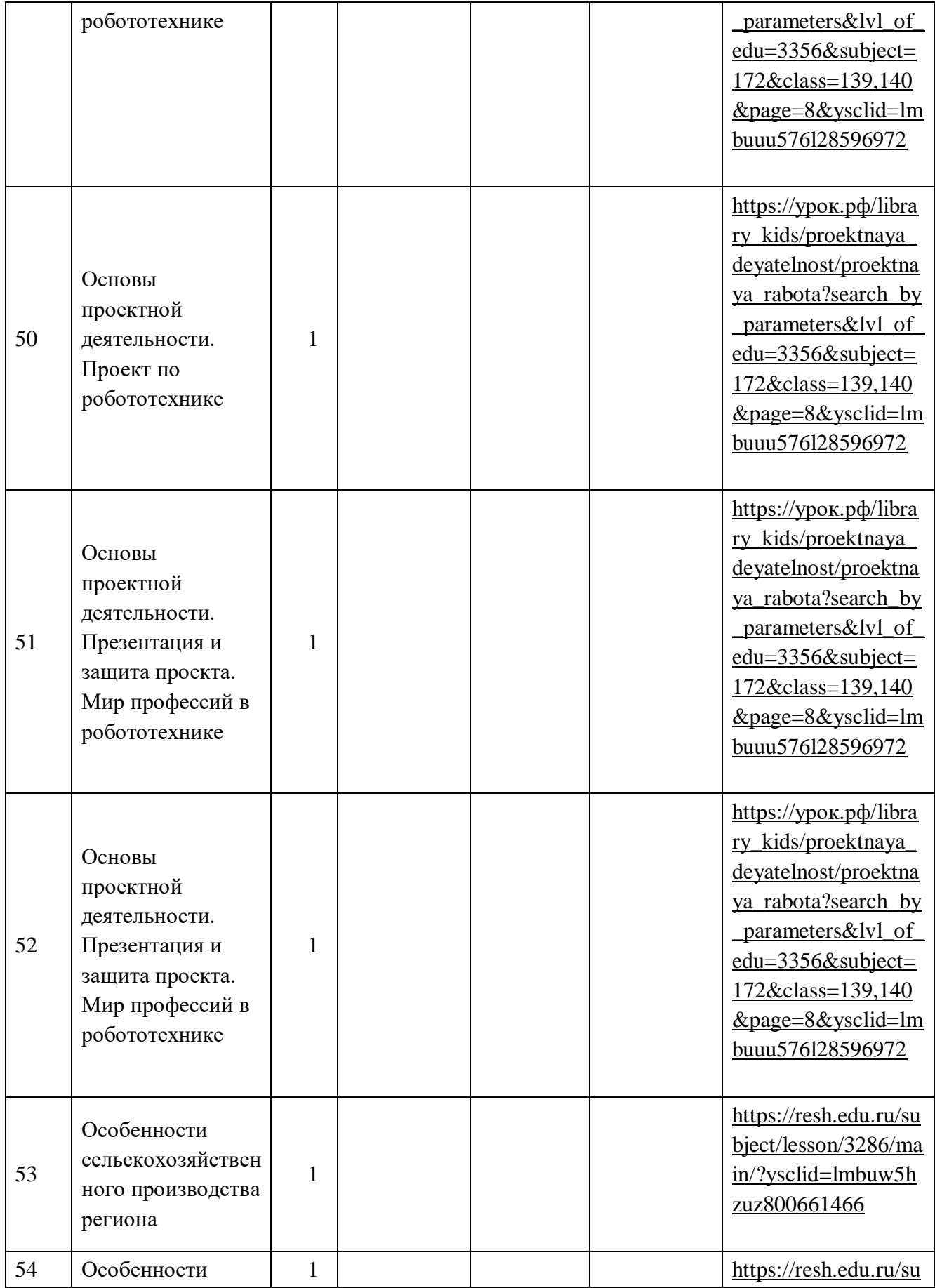

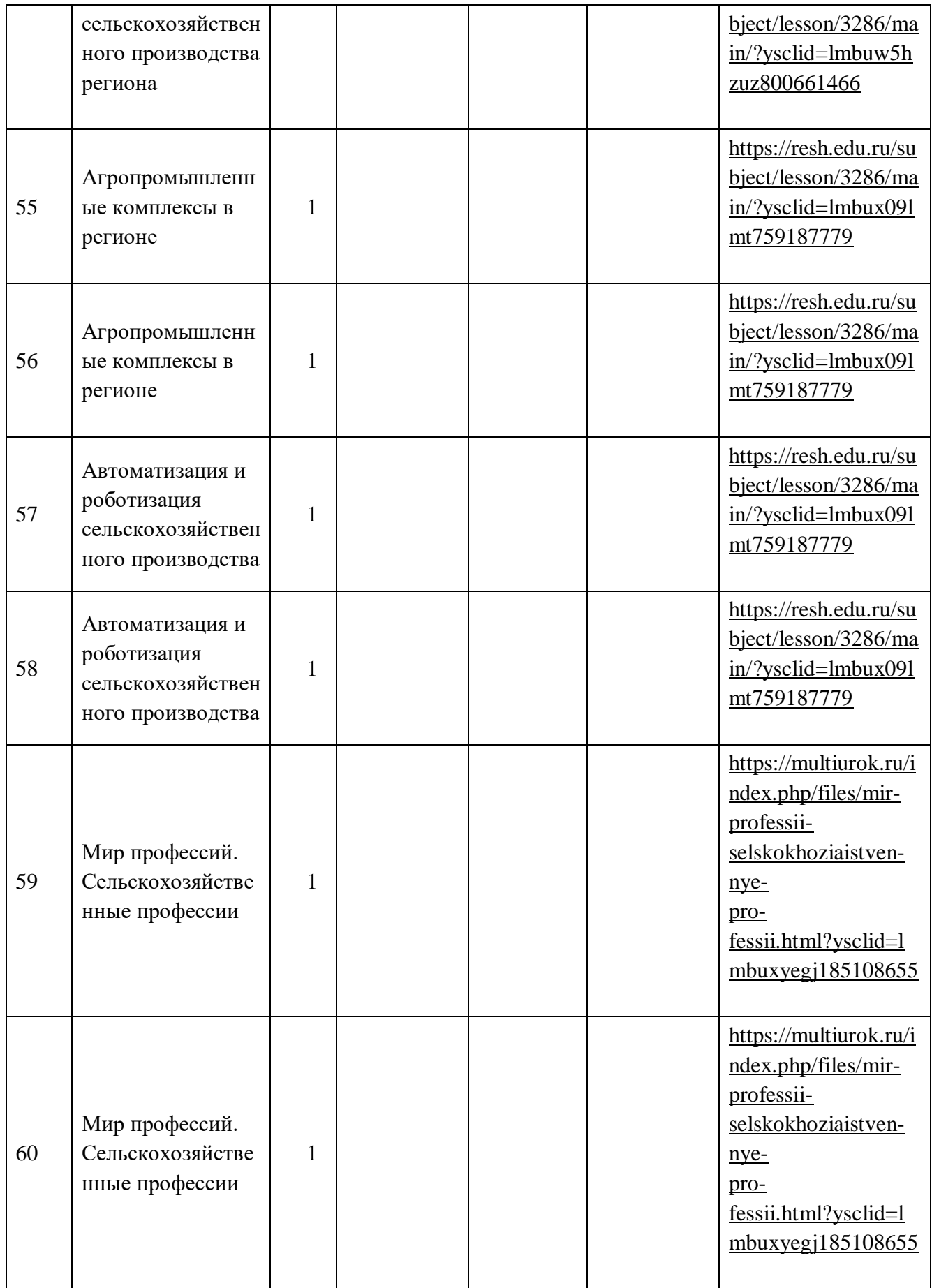

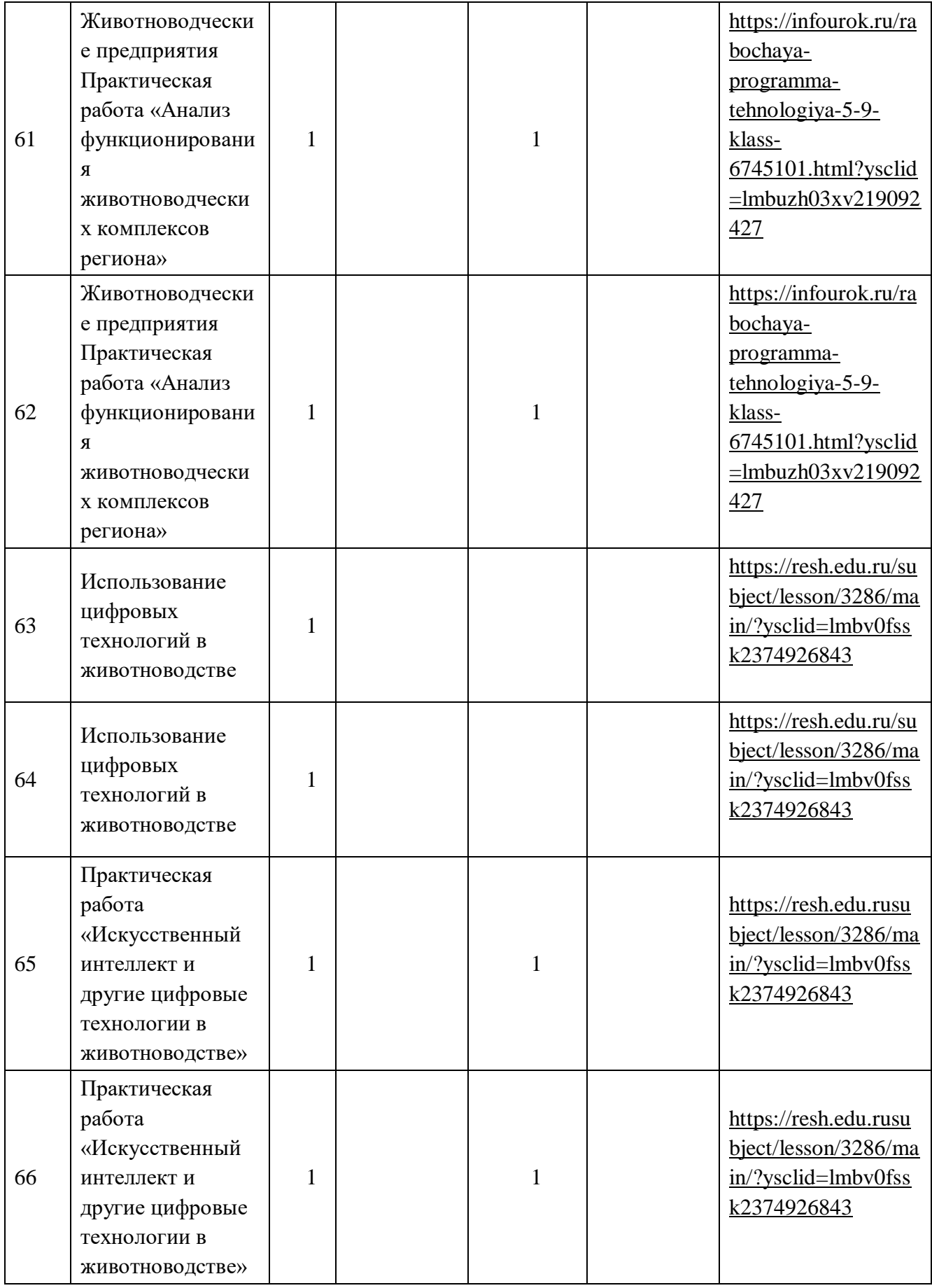

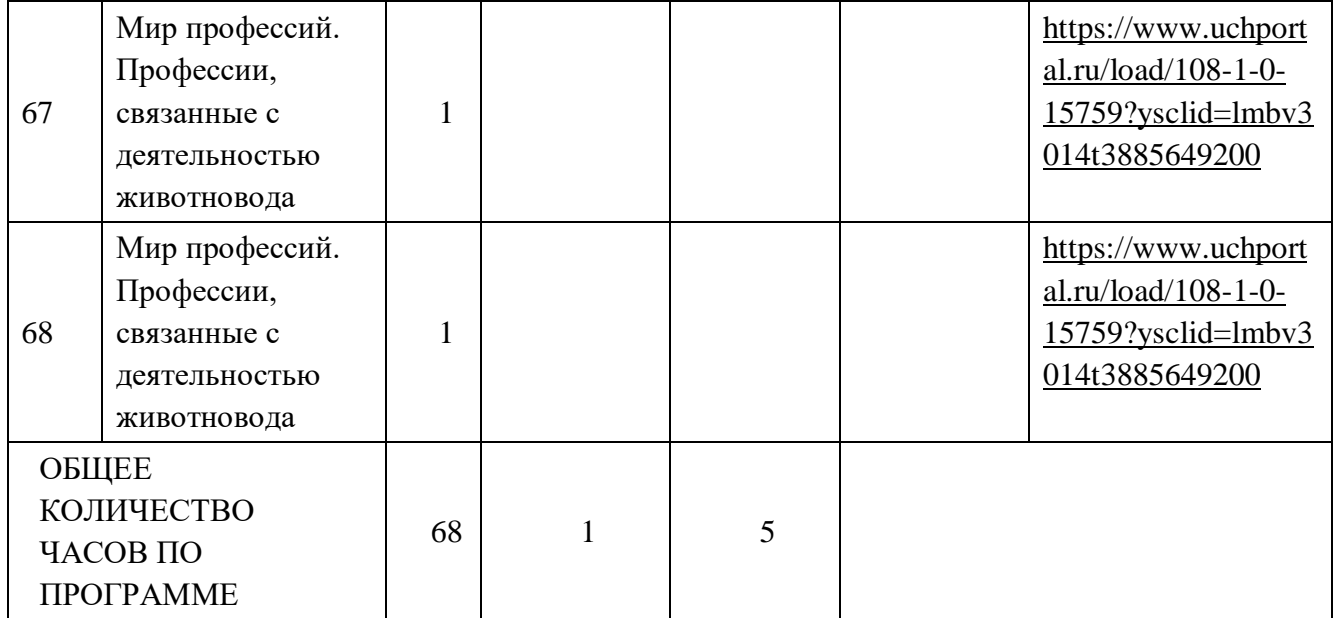